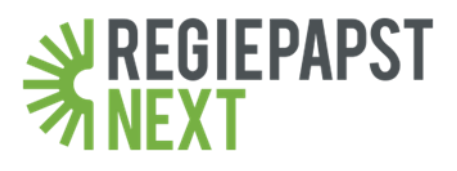

# **Innovative Videokonzepte: Kreative YouTube-Werbung**

Werbung auf YouTube wird von Unternehmen immer häufiger eingesetzt. Wenn Werbevideos vor den eigentlichen Videos gezeigt werden, spricht YouTube von "Pre Roll Ads". Sehr zum Leidwesen der Zuschauer, die bis zu 30 Sekunden langweiligste Selbstbeweihräucherung von Marken ertragen müssen, bevor sie ihr gewünschtes Video anschauen können. Für Unternehmen ist ein langweiliges Video wenig effektiv, da sich eine ablehnende Haltung etablieren kann.

# **Klug ist, wer kreativ handelt**

Kreativ sein bedeutet, mit der Umgebung, die YouTube bietet, zu spielen. Der begrenzte Rahmen bietet nur wenige Ressourcen, die allerdings sehr ausgefallen kombiniert werden können. Es gibt den "Überspringen"- Button, die Zeitleiste, scheinbar unendlich viele Videos und - was viele Unternehmen gern vergessen – den User selbst.

#### **6 Strategien für 3 Ziele**

Natürlich gibt es unterschiedliche Ziele, die Organisationen mit ihren Bewegtbildproduktionen erreichen möchten. Wir beschränken uns im Folgenden auf drei Ziele und geben jeweils zwei Beispiele für Strategieansätze. Vorsicht: Es ist verführerisch alle Ziele gleichzeitig erreichen zu wollen. Die eierlegende Wollmilchsau sollten Sie nicht suchen. Es empfiehlt sich viel eher eine mehrstufige Kommunikationskampagne zu entwerfen.

#### **Ziel 1: Aufmerksamkeit erwirken**

Ihr einziges und oberstes Ziel ist die Wahrnehmung.

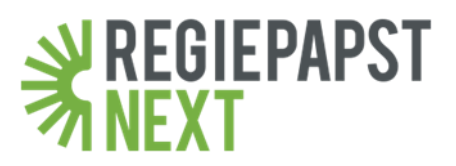

# **Strategie 1.1: Auf Bekanntes und Beliebtes zurückgreifen**

Pranks, Fails und Katzen. Alles ist erlaubt, solange es Ihnen "nur" um Aufmerksamkeit geht. Bewusst lassen wir den Image-Aspekt hier außen vor. Diese Strategie ist nur etwas für starke Marken oder jene, die sehr mutig sein möchten und keinen Ruf zu verlieren haben.

# **Strategie 1.2: Die Welt auf den Kopf stellen**

Auch hier wird mit bekannten Inhalten und Formaten gespielt. Die anfänglich vermeintliche Wiedererkennung erweckt die Aufmerksamkeit im ersten Augenblick. Erst auf den zweiten Blick wird der Zuschauer irritiert und wartet gespannt auf die Auflösung. Bei diesem Beispiel wurden virale Videos in umgekehrter Form als Anker verwendet, um den User letztendlich mit einer Neuartigkeit zu unterhalten, wie in diesem [Beispielvideo.](https://www.youtube.com/watch?v=fok6saX4cdU)

# **Ziel 2: Information vermitteln**

Sie möchten gern Informationen vermitteln. Dafür haben stehen aus technischer Sicht max. 30 Sekunden Zeit. Der genervte Zuschauer zählt von Beginn an Ihre fünf Sekunden rückwärts, nach denen er auf "Überspringen" klicken kann.

#### **Strategie 2.1: 5 Sekunden maximal ausnutzen**

Dieses [Video](https://www.youtube.com/watch?v=RwjNeOige5Q) nutzt die ersten 5 Sekunden so gut aus, dass es danach eigentlich nichts Weiteres mehr zu sagen gibt. Trotzdem bleibt das Video auch ohne Worte spannend.

#### **Strategie 2.2: Nutzerverhalten antizipieren**

Was ist noch besser als eine kurze und knappe Übermittlung der Botschaft? Eine Botschaft, die überrascht! Man muss die technischen Möglichkeiten von YouTube kennen, um dem User zu suggerieren, dass man ganz genau weiß, was er gerade vorhatte, wie dieses [Video](https://www.youtube.com/watch?v=hQg9bz7iDQ8) zeigt.

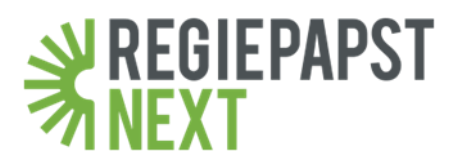

#### **Ziel 3: Interaktionen anstoßen**

Sie wollen einen Lead oder eine andere Aktion des Zuschauers erwirken. Es soll außerhalb des Rahmens des Werbevideos stattfinden und der User muss klicken, um dorthin zu kommen. Ein einzelner Klick kann im Web ein weiter Weg sein.

#### **Strategie 3.1: Den Zuschauer direkt ansprechen**

Bei YouTube können Sie Links im Bild Ihres Videos einfügen. Mit der Hilfe prominenter Pinguine ist der Sieg beinahe schon sicher, wie dieses [Video](https://www.youtube.com/watch?v=WO_YWud1_CE&t=23s) zeigt.

# **Strategie 3.2: Technische Umgebung einbeziehen**

Eine noch sehr ausgeklügelte Variante ist es, sich den "Überspringen"- Button zu eigen zu machen. [Tiere](https://www.youtube.com/watch?v=EekcG9bQGhw&list=PLqg0jzzjDiZDQr3_8AnoZ6XKQpLYgBm4Z) sind hierbei auch als Statisten ein echter Pluspunkt.